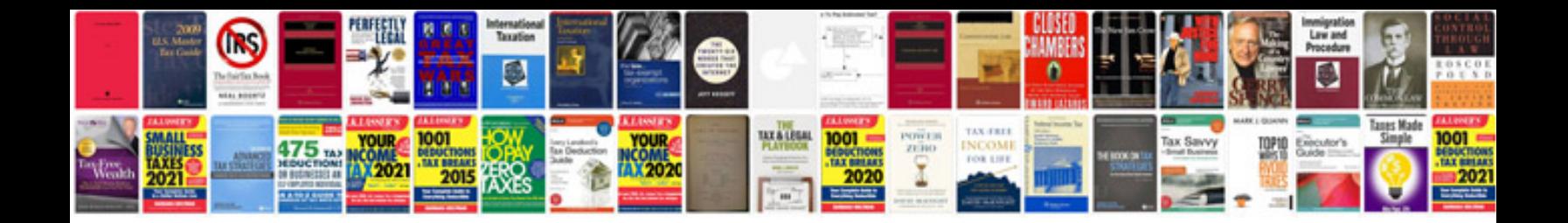

**Snapmanager for oracle documentation**

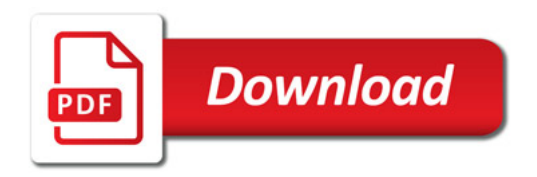

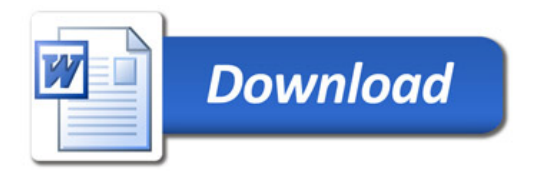